## **Nouvelles fonctionnalités depuis la sortie de la première version de PrimTux Eiffel**

Lorsque des demandes ou des besoins apparaissent, l'équipe de PrimTux ajoute de nouvelles fonctionnalités à la distribution. Toutes ne sont pas intégrées automatiquement lors des mises à jour et doivent être installées manuellement. Cette page liste les fonctionnalités ajoutées depuis la sortie de la toute première image téléchargeable de la distribution. Elle vous permettra de vérifier celles dont vous ne disposez pas dans l'image que vous avez téléchargée, et de savoir ce qu'il faut installer pour en disposer.

- **numlockx** (pour activer le pavé numérique au démarrage). Après installation, l'activation du pavé numérique au démarrage se fera automatiquement en entrant la commande **numlockx on** dans un terminal.
- **gnucap** (pour compléter l'activité de circuit électrique dans gcompris)
- **eject** (pour éjecter correctement une clé usb ou un cd)
- **verrou-primtux** (pour bloquer la configuration des tableaux de bord)

Pour installer une application, vous pouvez suivre [ce tutoriel](http://wiki.primtux.fr/doku.php/installer_applications#installer_un_paquet_en_passant_par_l_installeur_d_applications) qui indique la marche à suivre en passant par le gestionnaire de logiciels.

Vous pouvez également procéder à une installation dans un terminal en saisissant la commande suivante:

sudo apt-get install nom-du-paquet

Par exemple, pour installer le verrouillage des tableaux de bord, il faut saisir:

sudo apt-get install verrou-primtux

From: <http://wiki.primtux.fr/>- **PrimTux - Wiki**

Permanent link: **<http://wiki.primtux.fr/doku.php/nouvelles-fonctionnalites>**

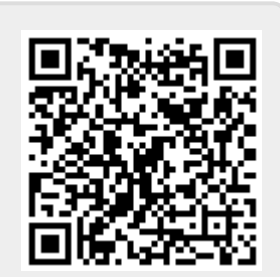

Last update: **2016/05/25 23:02**